## **Installation Zusatzmodule**

- [Billing-Service installieren und benutzen](https://wiki.ucware.com/installationshandbuch/billing)
- [Telephony Service Provider einrichten](https://wiki.ucware.com/installationshandbuch/tsp)
- [Outlook-Anbindung mit TSP](https://wiki.ucware.com/installationshandbuch/tsp_outlook)

From: <https://wiki.ucware.com/> - **UCware-Dokumentation**

Permanent link: **[https://wiki.ucware.com/installationshandbuch/zusatzmodule\\_sitemap?rev=1677161121](https://wiki.ucware.com/installationshandbuch/zusatzmodule_sitemap?rev=1677161121)**

Last update: **18.03.2023 14:47**

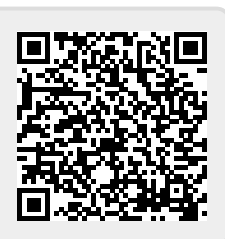